## Repair tips for the 2290

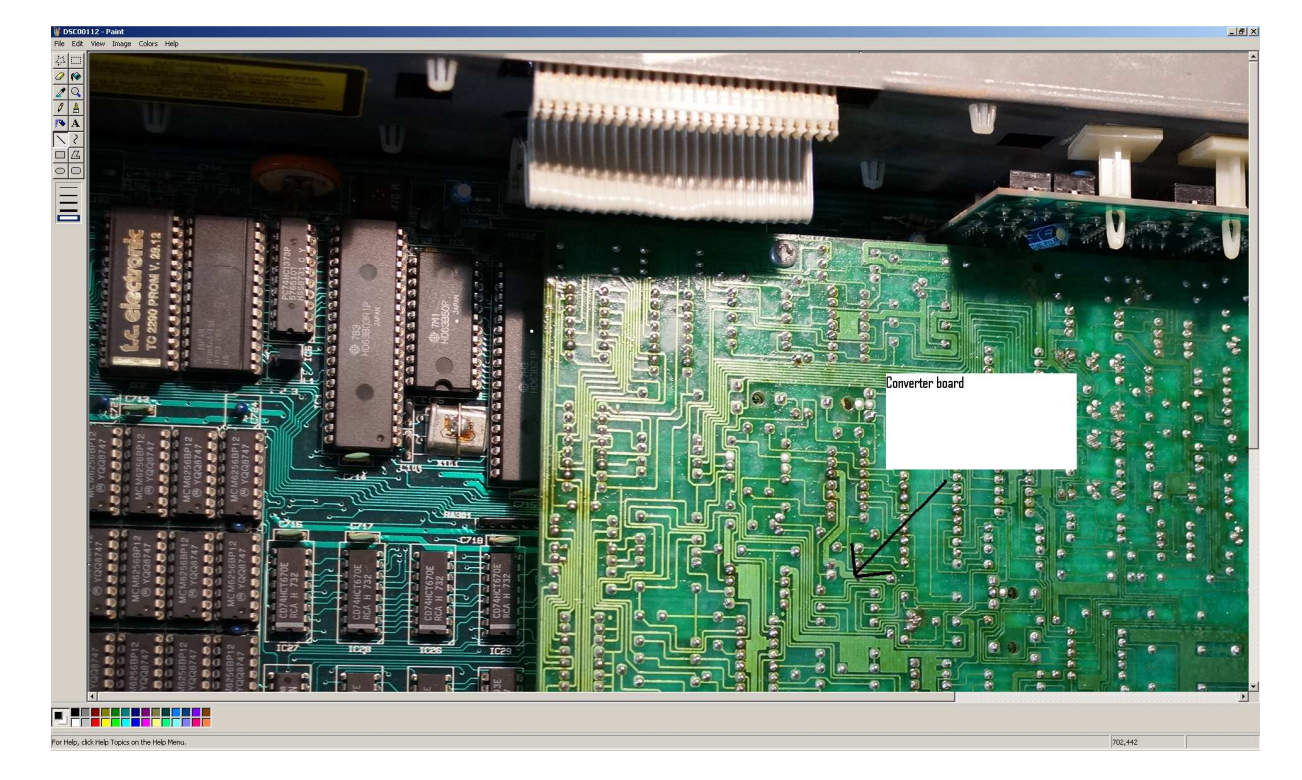

No effects: Can be the converter board that's defective; use your test converter board to check it.

Effects are week/low level: Can be the ext. effect board; use contact cleaner in the jack-plugs and insert a jack plug in and out several times to make the contact cleaner work.

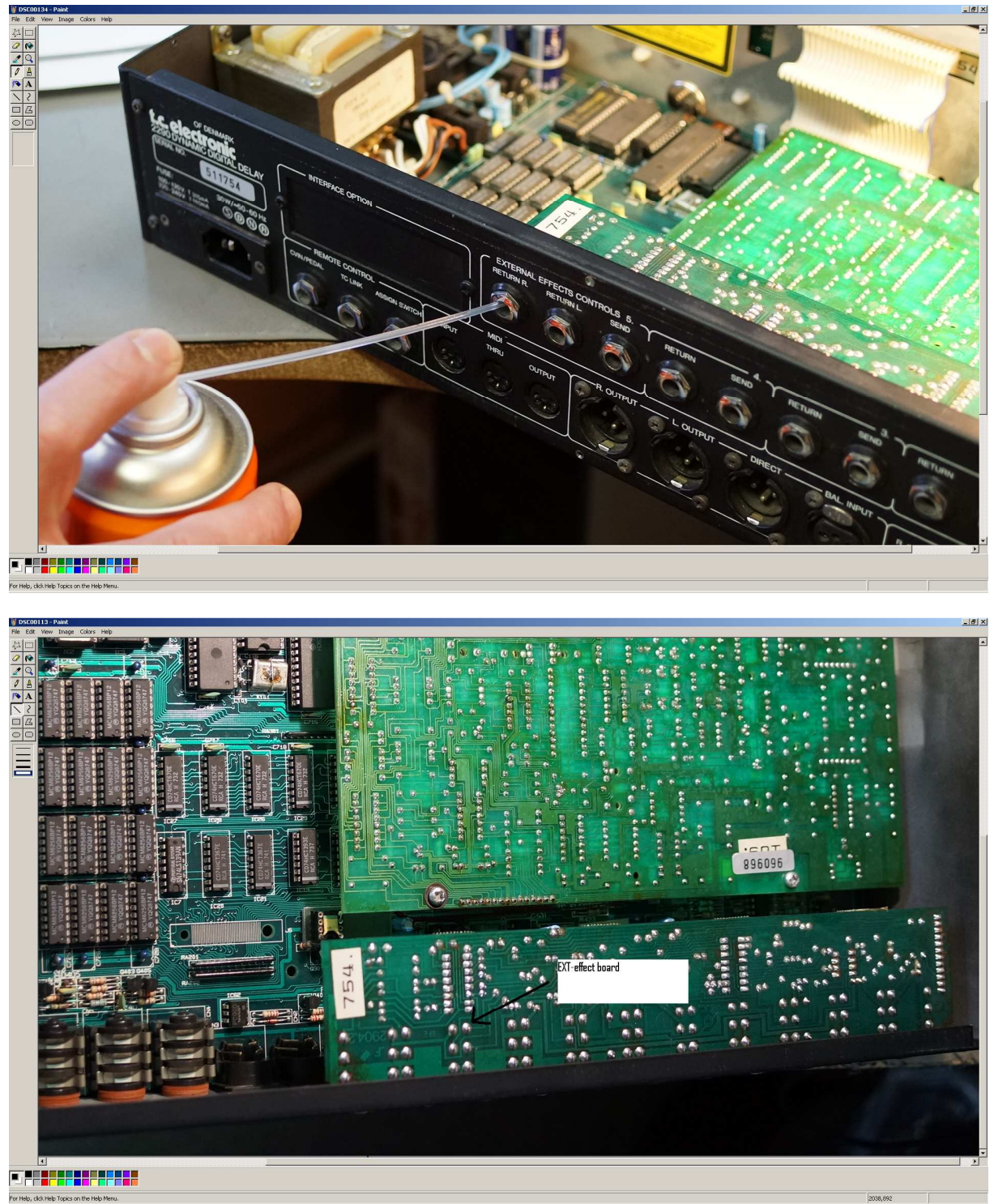

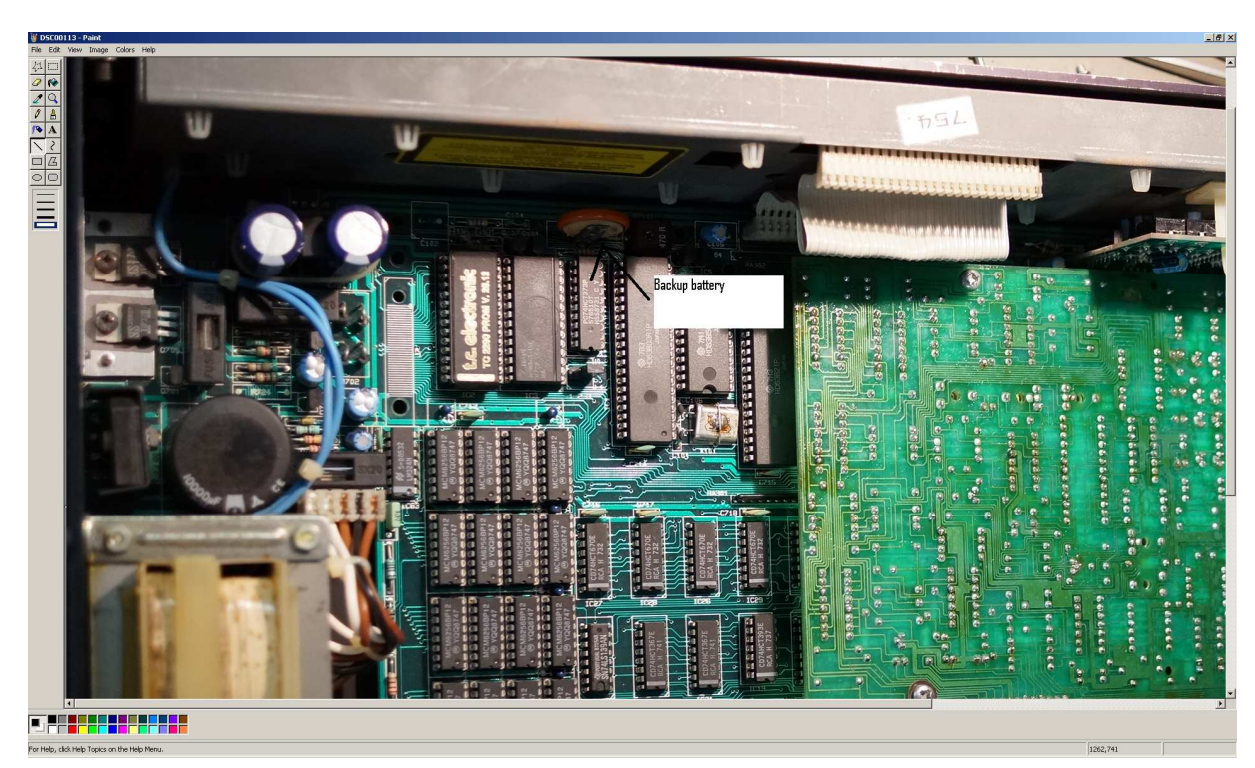

Error 13: Backup battery defective; replace the battery, turn the unit on press the SPEC key and type in 23 then press Enter, type in 0 and Enter again. Then power cycle the unit.

Always hard wire the power supply wires from the transformer going to the main pcb.

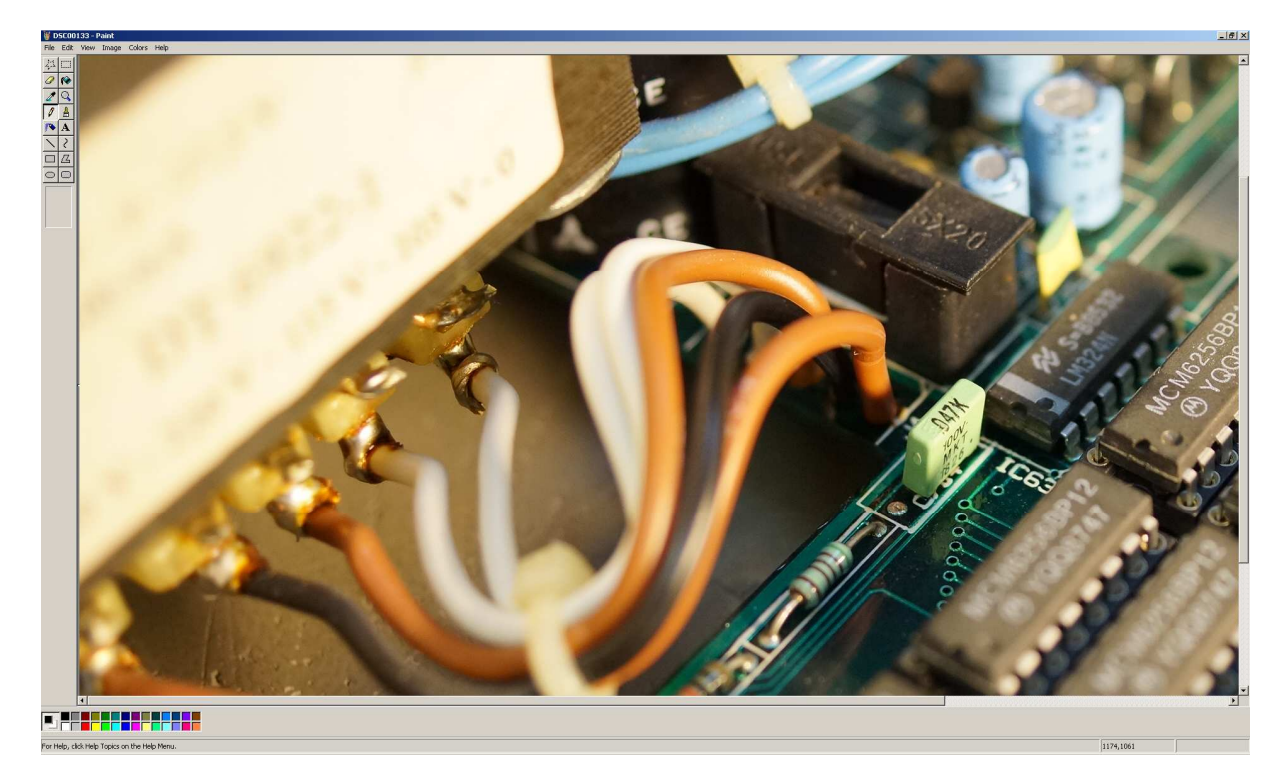

Always check the voltage on the backup battery. It must be at least 3.0 Volts

Always check the soldering on the main board, especially the XLR and jack plug soldering's.